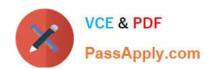

# 70-697<sup>Q&As</sup>

**Configuring Windows Devices** 

## Pass Microsoft 70-697 Exam with 100% Guarantee

Free Download Real Questions & Answers PDF and VCE file from:

https://www.passapply.com/70-697.html

100% Passing Guarantee 100% Money Back Assurance

Following Questions and Answers are all new published by Microsoft
Official Exam Center

- Instant Download After Purchase
- 100% Money Back Guarantee
- 365 Days Free Update
- 800,000+ Satisfied Customers

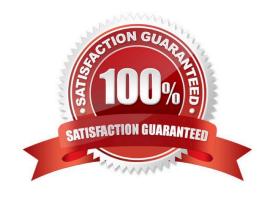

# VCE & PDF PassApply.com

#### https://www.passapply.com/70-697.html

2021 Latest passapply 70-697 PDF and VCE dumps Download

#### **QUESTION 1**

Note: This question is part of a series of questions that use the same or similar answer choices. An answer choice may be correct for more than one question in the series. Each question is independent of the other questions in this series. Information and details in a question apply only to that question.

On the corporate network, you have an Active Directory user account. The domain contains a sync share named Share1.

You have a personal computer that runs Windows 10. The computer is a member of a workgroup.

You need to access the files in Share1.

Which Control Panel application should you use?

- A. Phone and Modem
- B. Network and Sharing Center
- C. RemoteApp and Desktop Connections
- D. Power Options
- E. System
- F. Sync Center
- G. Credential Manager
- H. Work Folders

Correct Answer: H

References: http://thesolving.com/storage/how-to-set-up-a-work-folders-sync-share-on-windows-server-2012-r2/https://support.microsoft.com/en-za/help/27903/windows-10-work-folders-faq

#### **QUESTION 2**

You are the system administrator for a company. You have a developer that uses Storage Spaces on their Windows 10 device. The developer has a storage pool that contains five drives. You add four drives to the existing pool on the

developer\\'s computer.

You need to ensure that the developer can quickly use the space of the new drives.

Which command or Windows PowerShell cmdlet should you run?

- A. Optimize-StoragePool
- B. Enable-StorageHighAvailability
- C. fsutil

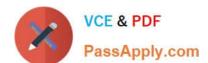

# https://www.passapply.com/70-697.html 2021 Latest passapply 70-697 PDF and VCE dumps Download

D. defrag

E. diskpart

Correct Answer: A

References: https://docs.microsoft.com/en-us/powershell/module/storage/optimize-storagepool?view=win10-ps

#### **QUESTION 3**

You purchase a new Windows 10 Enterprise desktop computer. You have four external USB hard drives.

You want to create a single volume by using the four USB drives. You want the volume to be expandable, portable and resilient in the event of failure of an individual USB hard drive.

You need to create the required volume.

What should you do?

- A. From Control Panel, create a new Storage Space across 4 USB hard drives. Set resiliency type to Three-way mirror.
- B. From Control Panel, create a new Storage Space across 4 USB hard drives. Set resiliency type to Parity.
- C. From Disk Management, create a new spanned volume.
- D. From Disk Management, create a new striped volume.

Correct Answer: B

Storage Spaces can combine multiple hard drives into a single virtual drive. To create a storage space, you\\'ll have to connect two or more additional internal or external drives to your computer to create a storage pool. You can also specify an arbitrarily large logical size. When your existing drive begins to fill up and nears the physical limit, Windows will display a notification in the Action Center, prompting you to add additional physical storage space. Selecting the Parity resiliency type allows Windows to store parity information with the data, thereby protecting you from a single drive failure.

References: http://www.howtogeek.com/109380/how-to-use-windows-8s-storage-spaces-to-mirror-combine-drives/https://technet.microsoft.com/en-us/library/cc772180.aspx https://technet.microsoft.com/en-us/library/cc732422.aspx

#### **QUESTION 4**

Your network contains an Active Directory domain. The domain contains 100 computers that run Windows 10.

You plan to develop a line-of-business application and to deploy the application by using Windows Store for Business.

You need to ensure that users can see the private store of your company when they sign in to the Windows Store for Business.

What should you do first?

- A. Provision a Windows Dev Center dev account for each user.
- B. Assign the Microsoft Store for Business Admin role to each user.

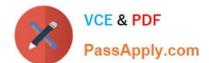

#### https://www.passapply.com/70-697.html

2021 Latest passapply 70-697 PDF and VCE dumps Download

- C. Provision a Microsoft Azure Active Directory (Azure AD) account for each user.
- D. Provision a Microsoft account for each user.
- E. Assign the Microsoft Store for Business Purchaser role to each user.

Correct Answer: C

References: https://www.sepago.de/blog/windows-10-enterprise-serie-windows-business-store/

#### **QUESTION 5**

You support Windows 10 Enterprise computers. Your company protects all laptops by using the BitLocker Network Unlock feature.

Some employees will be travelling on company business and will need to work at various locations.

You need to ensure that employees can log on to their laptops while they are travelling.

What should you do?

- A. Provide each of the travelling employees with a laptop that has a Trusted Platform Module (TPM) chip that is version 1.2 or greater.
- B. Use Remote Desktop to login to the traveling employees\\' laptops and run the Manage-bde.exe -unlock command before they disconnect from the company network.
- C. Give each travelling employee his or her BitLocker PIN.
- D. Collect the travelling employee\\'s laptops and enable BitLocker To Go on them.

Correct Answer: A

References: https://github.com/MicrosoftDocs/windows-itpro-docs/blob/master/windows/security/information-protection/bitlocker/bitlocker-overview.md

Latest 70-697 Dumps

70-697 VCE Dumps

70-697 Braindumps

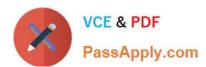

To Read the Whole Q&As, please purchase the Complete Version from Our website.

## Try our product!

100% Guaranteed Success

100% Money Back Guarantee

365 Days Free Update

**Instant Download After Purchase** 

24x7 Customer Support

Average 99.9% Success Rate

More than 800,000 Satisfied Customers Worldwide

Multi-Platform capabilities - Windows, Mac, Android, iPhone, iPod, iPad, Kindle

We provide exam PDF and VCE of Cisco, Microsoft, IBM, CompTIA, Oracle and other IT Certifications. You can view Vendor list of All Certification Exams offered:

https://www.passapply.com/allproducts

### **Need Help**

Please provide as much detail as possible so we can best assist you. To update a previously submitted ticket:

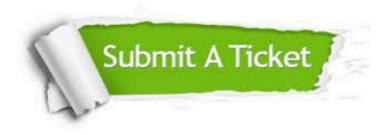

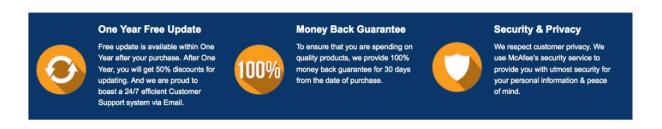

Any charges made through this site will appear as Global Simulators Limited.

All trademarks are the property of their respective owners.

Copyright © passapply, All Rights Reserved.